## Package 'FEM'

April 9, 2015

Type Package

Title Identification of FunctionalEpigenetic Modules

Version 1.0.0

Date 2014-02-17

Author Andrew E. Teschendorff and Yinming Jiao

Maintainer Andrew E. Teschendorff <andrew@picb.ac.cn>, Yinming Jiao

<20907099@mail.zju.edu.cn>

Description FEM can dentify interactome hotspots of differential promoter methylation and differential ex-pression, where an inverse association between promoter methylation and gene expression is assumed.

License  $GPL$  ( $>=2$ )

Depends R (>= 2.10), Matrix, igraph, marray, corrplot, impute, limma, org.Hs.eg.db, graph, BiocGenerics

#### biocViews

SystemsBiology,DNAMethylation,NetworkEnrichment,GeneRegulation,DifferentialMethylation,DifferentialExpression,Network

## R topics documented:

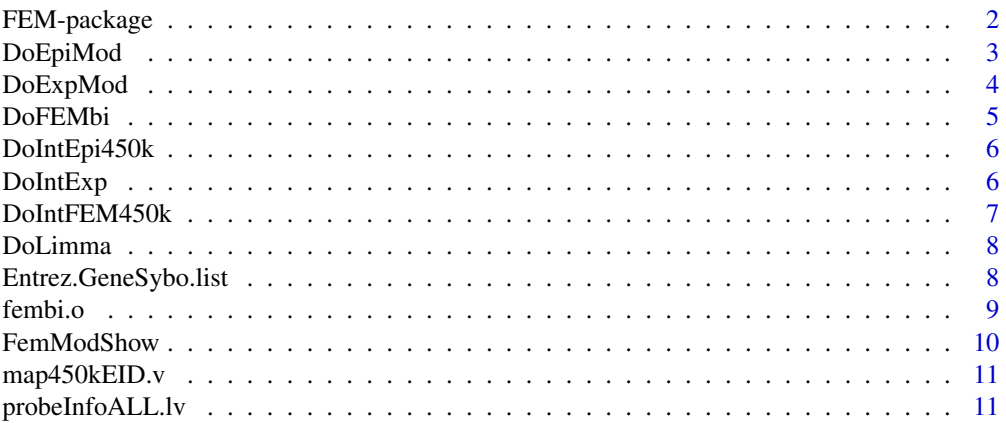

<span id="page-1-0"></span>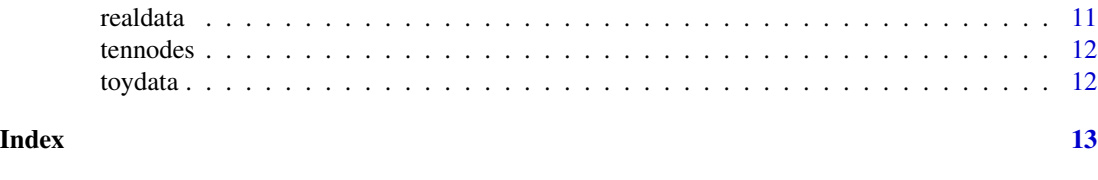

#### FEM-package *FEM*

#### Description

Identifies interactome hotspots ofdifferential promoter methylation and differentialexpression, where an inverse association between methylation and gene expression is assumed

#### Details

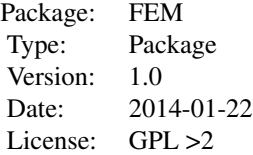

#### Author(s)

Yinming Jiao and Andrew Teschendorff Maintainer: Yinming Jiao <20907099@zju.edu.cn>

#### References

1Jiao Y, Widschwendter M, Teschendorff AE. A systems-level integrative framework for genomewide DNA methylation and gene expression data identifies differential gene expression modules under epigenetic control. Bioinformatics 2014, doi: 10.1093/bioinformatics/btu316 (2014-05-02) 2 Jones A, Teschendorff AE, Li Q, Hayward JD, Kannan A, et al. (2013) Role of dna methylation and epigenetic silencing of hand2 in endometrial cancer development. PLoS Med 10:e1001551. 3 Reichardt J, Bornholdt S (2006) Statistical mechanics of community detection. Phys Rev E 74:016110. doi:10.1103/PhysRevE.74.016110. URL http://link.aps.org/doi/10.1103/PhysRevE.74.016110. 4 West J, Beck S, Wang X, Teschendorff AE (2013) An integrative network algorithm identifies ageassociated differential methylation interactome hotspots targeting stem-cell differentiation pathways. Sci Rep 3:1630.

<span id="page-2-0"></span>DoEpiMod *DoEpiMod*

#### Description

Indentify differiential methylation hotspots in the network. Edge weights in the interactome network reflect the combined differiential methylation statistics(absolute values) of the genes making up the edge.

#### Usage

```
DoEpiMod(statM.m, adj.m, nseeds = 100, gamma = 0.5, nMC = 1000, sizeR.v = c(1, 100), minsizeOUT = 10, wri
```
#### Arguments

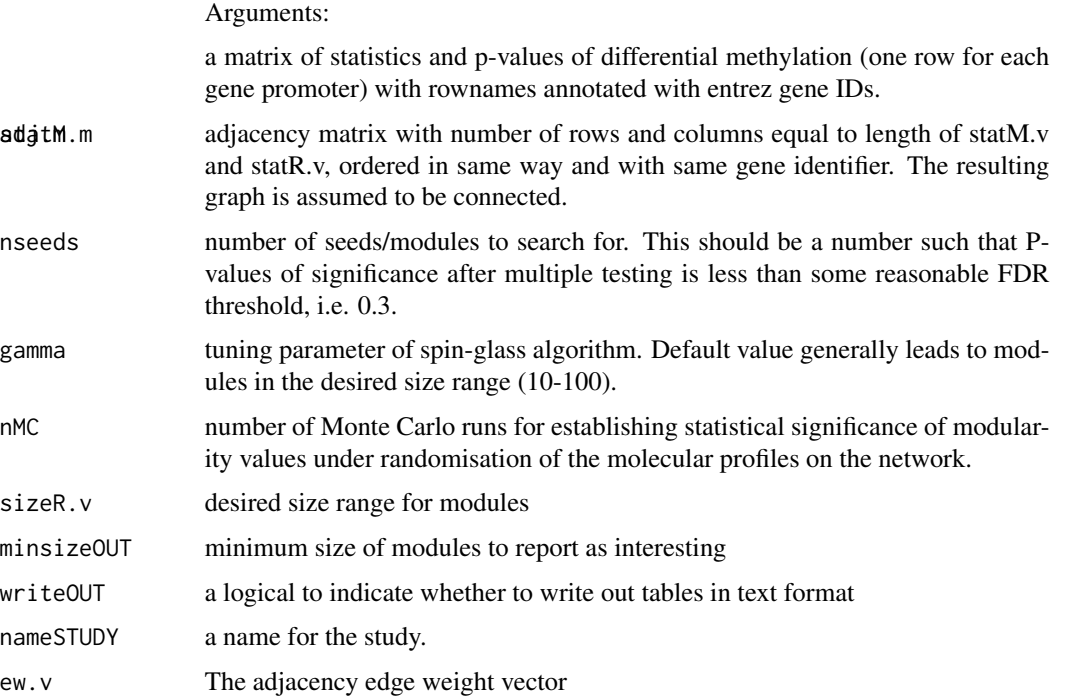

#### Examples

##---- Should be DIRECTLY executable !! ---- ##-- ==> Define data, use random, ##--or do help(data=index) for the standard data sets. ## The function is currently defined as

<span id="page-3-0"></span>DoExpMod *DoExpMod*

## Description

Capture the RNA expression hotspot based on the differtional expression statistics in the contex of human interactome

#### Usage

```
DoExpMod(statR.m, adj.m, nseeds = 100, gamma = 0.5, nMC = 1000, sizeR.v = c(1, 100), minsizeOUT = 10, wri
```
### Arguments

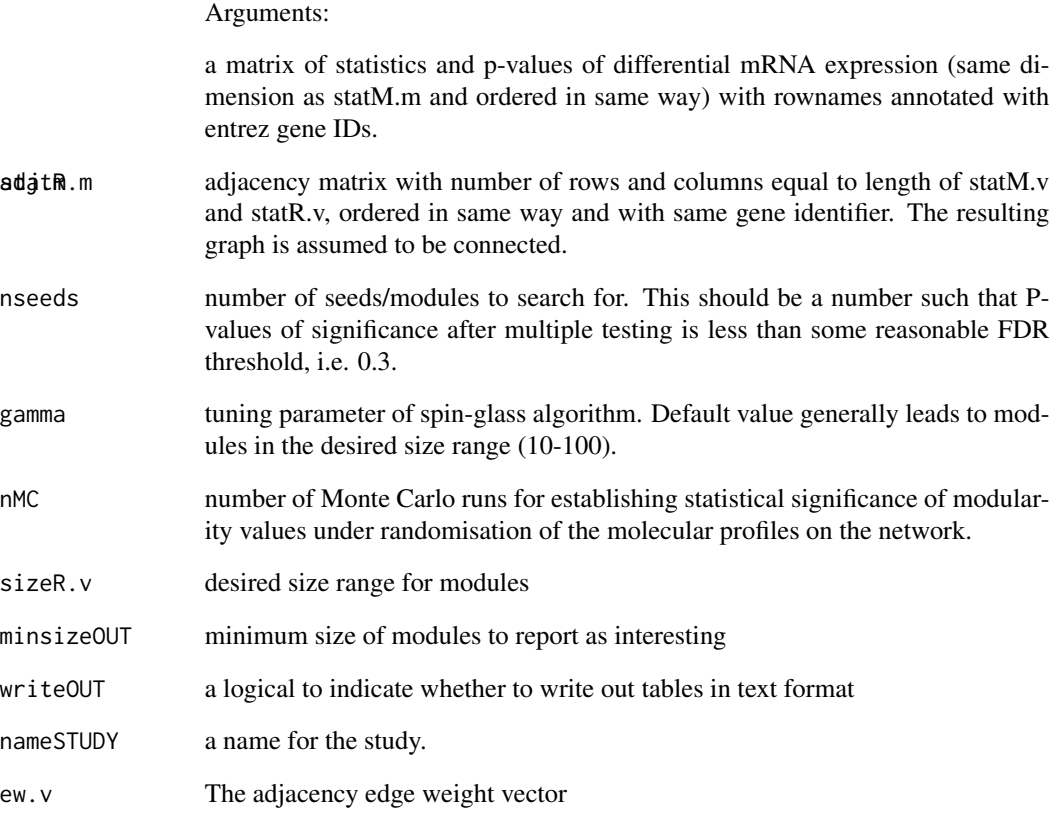

<span id="page-4-0"></span>DoFEMbi *DoFEMbi*

#### Description

DoFEMbi identifies interactome hotspots of differential promoter methylation and differential expression, where an inverse association between methylation and gene expression is assumed.

#### Usage

DoFEMbi(statM.m, statR.m, adj.m, nseeds = 100, gamma = 0.5, nMC = 1000, sizeR.v = c(1,100), minsizeOUT =

#### Arguments

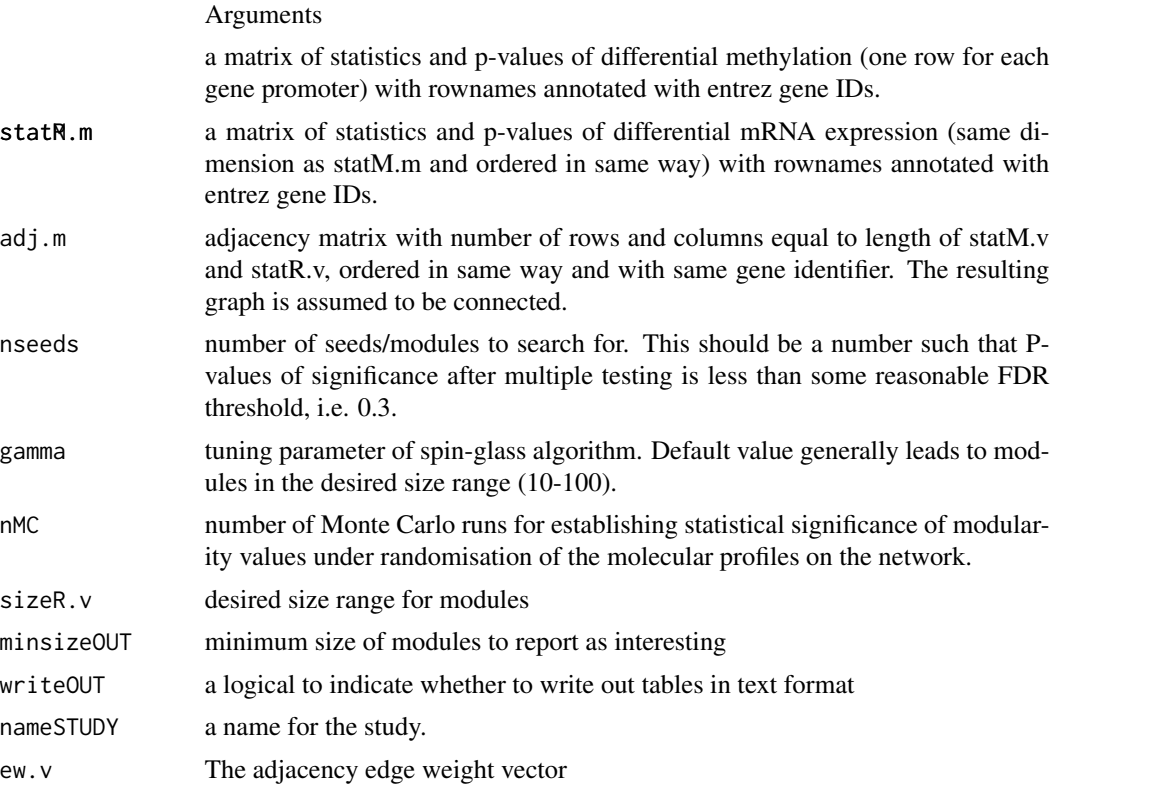

```
##---- Should be DIRECTLY executable !! ----
##-- ==> Define data, use random,
##--or do help(data=index) for the standard data sets.
data(toydata);
DoFEMbi(toydata$statM,toydata$statR,toydata$adjacency,nseeds=1,gamma=0.5,nMC=1000,sizeR.v=c(1,100),minsizeOUT=
```
<span id="page-5-0"></span>DoIntEpi450k *DoIntEpi450k*

#### Description

Generate differentcial methylation statistics using 450K methylation matrix.

#### Usage

DoIntEpi450k(dnaM.m, phenoM.v, adj.m)

#### Arguments

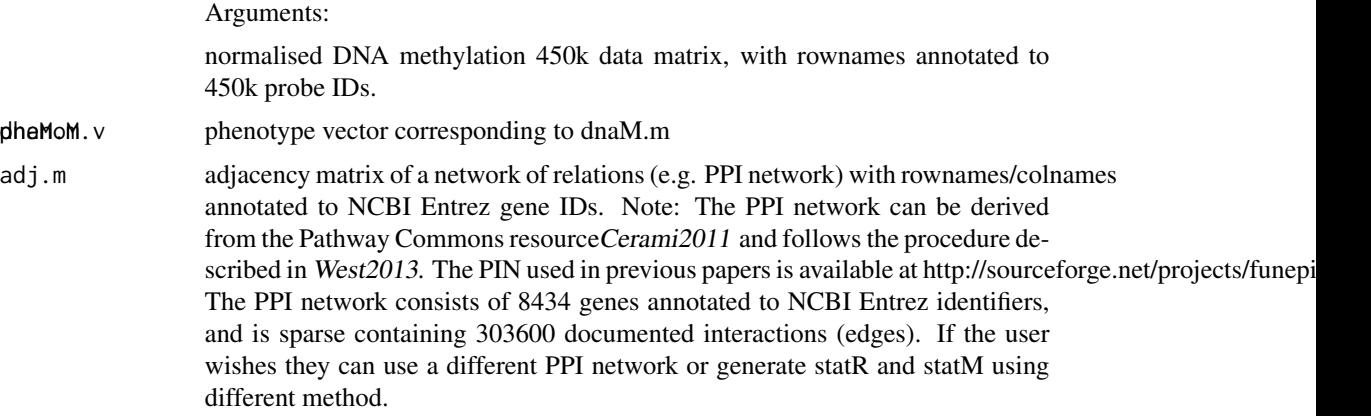

#### Examples

```
##---- Should be DIRECTLY executable !! ----
##-- ==> Define data, use random,
##--or do help(data=index) for the standard data sets.
```
## The function is currently defined as

DoIntExp *DoIntExp*

#### Description

generate the statR, adjacency, annotation matrix for the DoExpMod.

#### Usage

DoIntExp(exp.m, phenoR.v, adj.m)

#### <span id="page-6-0"></span>DoIntFEM450k 7

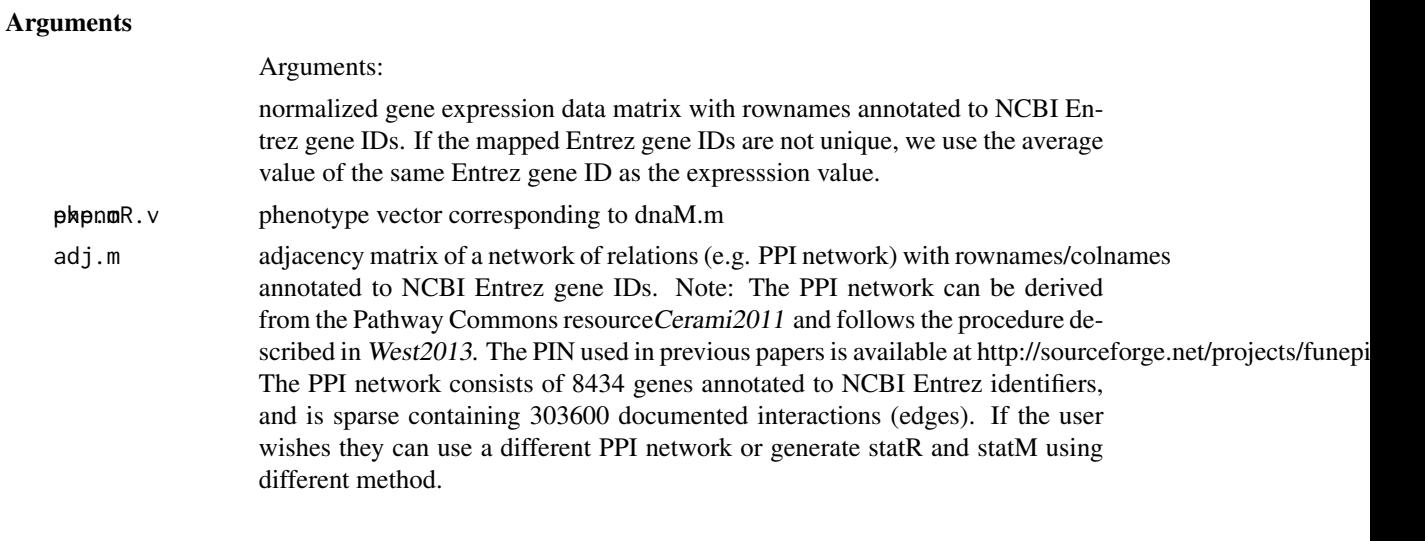

```
DoIntFEM450k DoIntFEM450k
```
## Description

generate the statM, statR, adjacency for the DoFEMbi.

#### Usage

DoIntFEM450k(dnaM.m, exp.m, phenoM.v, phenoR.v, adj.m)

## Arguments

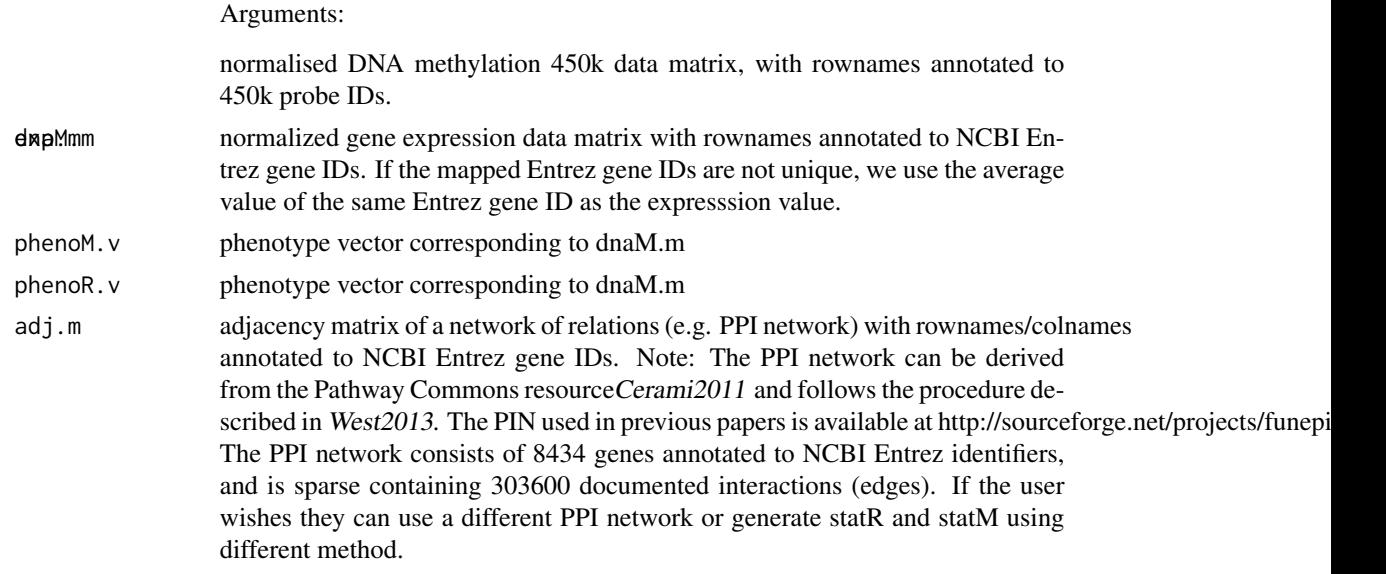

<span id="page-7-0"></span>

#### Description

generate t value and p value using lmFit in Limma

#### Usage

DoLimma(data.m, pheno.v)

#### Arguments

data.m

pheno.v

#### Examples

```
##---- Should be DIRECTLY executable !! ----
##-- ==> Define data, use random,
##--or do help(data=index) for the standard data sets.
## The function is currently defined as
```
Entrez.GeneSybo.list *EntrezID and the GeneSymbol mapping list data*

#### Description

EntrezID and the GeneSymbol mapping list data from package org.Hs.eg.db

#### Usage

data(Entrez.GeneSybo.list)

#### <span id="page-8-0"></span>fembi.o 9

#### Format

The format is: List of 46265 \$ 1 : chr "A1BG" \$ 10 : chr "NAT2" \$ 100 : chr "ADA" \$ 1000 : chr "CDH2" \$ 10000 : chr "AKT3" \$ 100008586: chr "GAGE12F" \$ 100008587: chr "RNA5-8S5" \$ 100008588: chr "RNA18S5" \$ 100008589: chr "RNA28S5" \$ 100009601: chr "TRNAY1" \$ 100009602: chr "TRNAY2" \$ 100009603: chr "TRNAA2" \$ 100009604: chr "TR-NAA3" \$ 100009605: chr "TRNAF1" \$ 100009606: chr "TRNAF2" \$ 100009607: chr "TRNAH5" \$ 100009613: chr "ANO1-AS2" \$ 100009667: chr "POU5F1P5" \$ 100009668: chr "POU5F1P6" \$ 100009669: chr "POU5F1P7" \$ 100009670: chr "POU5F1P8" \$ 100009675: chr "MRT4" \$ 100009676: chr "ZBTB11-AS1" \$ 10001 : chr "MED6" \$ 10002 : chr "NR2E3" \$ 10003 : chr "NAALAD2" \$ 100033391: chr "VN2R2P" \$ 100033392: chr "VN2R3P" \$ 100033393: chr "VN2R4P" \$ 100033394: chr "VN2R5P" \$ 100033395: chr "VN2R6P" \$ 100033396: chr "VN2R7P" \$ 100033398: chr "VN2R10P" \$ 100033399: chr "VN2R11P" \$ 100033400: chr "VN2R12P" \$ 100033401: chr "VN2R13P" \$ 100033402: chr "VN2R14P" \$ 100033403: chr "VN2R15P" \$ 100033404: chr "VN2R16P" \$ 100033406: chr "VN2R18P" \$ 100033407: chr "VN2R19P" \$ 100033408: chr "VN2R20P" \$ 100033409: chr "OTX2P1" \$ 100033410: chr "SATB1P1" \$ 100033411: chr "DUXB" \$ 100033413: chr "SNORD116-1" \$ 100033414: chr "SNORD116-2" \$ 100033415: chr "SNORD116-3" \$ 100033416: chr "SNORD116-4" \$ 100033417: chr "SNORD116-5" \$ 100033418: chr "SNORD116-6" \$ 100033419: chr "SNORD116-7" \$ 100033420: chr "SNORD116-8" \$ 100033421: chr "SNORD116-9" \$ 100033422: chr "SNORD116-10" \$ 100033423: chr "SNORD116-11" \$ 100033424: chr "SNORD116-12" \$ 100033425: chr "SNORD116- 13" \$ 100033426: chr "SNORD116-14" \$ 100033427: chr "SNORD116-15" \$ 100033428: chr "SNORD116-16" \$ 100033429: chr "SNORD116-17" \$ 100033430: chr "SNORD116-18" \$ 100033431: chr "SNORD116-20" \$ 100033432: chr "SNORD116-21" \$ 100033433: chr "SNORD116-22" \$ 100033434: chr "SNORD116-23" \$ 100033435: chr "SNORD116-24" \$ 100033436: chr "SNORD116- 25" \$ 100033437: chr "SNORD115-2" \$ 100033438: chr "SNORD116-26" \$ 100033439: chr "SNORD116-27" \$ 100033440: chr "SNORD115-3" \$ 100033441: chr "SNORD115-4" \$ 100033442: chr "SNORD115-5" \$ 100033443: chr "SNORD115-6" \$ 100033444: chr "SNORD115-7" \$ 100033445: chr "SNORD115-8" \$ 100033446: chr "SNORD115-9" \$ 100033447: chr "SNORD115-10" \$ 100033448: chr "SNORD115-11" \$ 100033449: chr "SNORD115-12" \$ 100033450: chr "SNORD115- 13" \$ 100033451: chr "SNORD115-14" \$ 100033453: chr "SNORD115-15" \$ 100033454: chr "SNORD115-16" \$ 100033455: chr "SNORD115-17" \$ 100033456: chr "SNORD115-18" \$ 100033458: chr "SNORD115-19" \$ 100033460: chr "SNORD115-20" \$ 100033603: chr "SNORD115-21" \$ 100033799: chr "SNORD115-22" \$ 100033800: chr "SNORD115-23" \$ 100033801: chr "SNORD115- 25" \$ 100033802: chr "SNORD115-26" \$ 100033803: chr "SNORD115-29" \$ 100033804: chr "SNORD115-30" \$ 100033805: chr "SNORD115-31" \$ 100033806: chr "SNORD115-32" [list output truncated]

#### Examples

```
data(Entrez.GeneSybo.list)
## maybe str(Entrez.GeneSybo.list) ; plot(Entrez.GeneSybo.list) ...
```
fembi.o *fembi.o*

#### Description

One FEM result on real cancer methylation and gene expression data

#### Usage

data(fembi.o)

#### Format

The format is:

#### Examples

data(fembi.o) ## maybe str(fembi.o) ; plot(fembi.o) ...

FemModShow *FemModShow*

#### Description

generate particular module net which is from FEM result object such as fembi.o which can be loaded by "data(fembi.o)". and also it will return an igraph object.

#### Usage

FemModShow(mod, name = "mod", edgeweight, adjacency,mode="integration")

#### Arguments

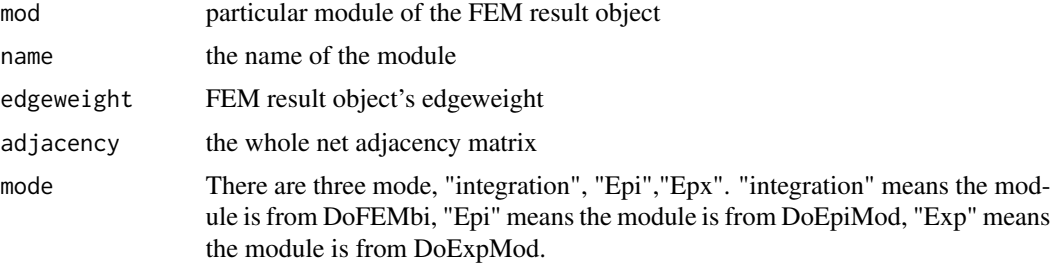

```
data(fembi.o)
data(realdata)
FemModShow(fembi.o$topmod$HAND2,name="HAND2",fembi.o$ew,realdata$adjacency)
```
<span id="page-9-0"></span>

<span id="page-10-0"></span>map450kEID.v *map450kEID*

#### Description

Enrez ID and gene symbol

#### Usage

data(map450kEID.v)

#### Examples

```
data(map450kEID.v)
## maybe str(map450kEID.v) ; plot(map450kEID.v) ...
```
probeInfoALL.lv *Probes all information.*

#### Description

A list include the 450k methylation probes's Design, ID, and GeneGroup, etc.

#### Usage

data(probeInfoALL.lv)

#### Examples

```
data(probeInfoALL.lv)
## maybe str(probeInfoALL.lv) ; plot(probeInfoALL.lv) ...
```
realdata *realdata from TCGA endometrial cancer*

#### Description

realdata from TCGA endometrial cancer. Including statitics files of Methylation, RNA Expression, and also the adjacency matrix file and annotation file.

#### Usage

```
data(realdata)
```

```
data(realdata)
## maybe str(realdata) ; plot(realdata) ...
```
<span id="page-11-0"></span>

#### Description

Randomly selected 10 nodes in toydata.

#### Usage

data(tennodes)

#### Examples

data(tennodes) ## maybe str(tennodes) ; plot(tennodes) ...

```
toydata toydata
```
#### Description

Artifical created statitics of Methylation, RNA Expression, and also the adjacency matrix and annotation matrix. Thees data are used to test and prove that FEM's ability to find hotspot or module based on inverse association between methylation and gene expression.

#### Usage

data(toydata)

#### Format

The format is: List of 4 \$ statM : num [1:84, 1:2] -0.06511 0.00116 0.19583 3.93402 -0.0254 ... .. attr(\*, "dimnames")=List of 2 .. ..\$ : chr [1:84] "1" "2" "3" "4" ... .. ..\$ : NULL \$ statR : num [1:84, 1:2] -0.0959 -0.033 0.1779 -2.5759 -0.1286 ... ..- attr(\*, "dimnames")=List of 2 .. ..\$ : chr [1:84] "1" "2" "3" "4" ... .. ..\$ : NULL \$ adjacency :Formal class 'dgCMatrix' [package "Matrix"] with 6 slots ... ..@ i : int [1:300] 26 30 79 5 40 3 10 18 27 29 ... ... ..@ p : int [1:85] 0 2 3 5 17 20 21 23 25 27 ... .. ..@ Dim : int [1:2] 84 84 .. ..@ Dimnames:List of 2 .. .. ..\$ : chr [1:84] "1" "2" "3" "4" ... ... ... \$ : NULL ... ..@ x : num [1:300] 1 1 1 1 1 1 1 1 1 1 ... ... ..@ factors : list() \$ annotation: chr [1:84, 1:2] "1" "2" "3" "4" ... ..- attr(\*, "dimnames")=List of 2 .. ..\$ : NULL .. ..\$ : chr [1:2] "EentrezID" "GeneSymbol"

```
data(toydata)
## maybe str(toydata) ; plot(toydata) ...
```
# <span id="page-12-0"></span>Index

∗Topic \textasciitildekwd1 DoEpiMod, [3](#page-2-0) DoFEMbi, [5](#page-4-0) DoIntEpi450k, [6](#page-5-0) DoIntExp, [6](#page-5-0) DoIntFEM450k, [7](#page-6-0) DoLimma, [8](#page-7-0) FemModShow, [10](#page-9-0) ∗Topic \textasciitildekwd2 DoEpiMod, [3](#page-2-0) DoFEMbi, [5](#page-4-0) DoIntEpi450k, [6](#page-5-0) DoIntExp, [6](#page-5-0) DoIntFEM450k, [7](#page-6-0) DoLimma, [8](#page-7-0) FemModShow, [10](#page-9-0) ∗Topic datasets Entrez.GeneSybo.list, [8](#page-7-0) fembi.o, [9](#page-8-0) map450kEID.v, [11](#page-10-0) probeInfoALL.lv, [11](#page-10-0) realdata, [11](#page-10-0) tennodes, [12](#page-11-0) toydata, [12](#page-11-0) ∗Topic package FEM-package, [2](#page-1-0) DoEpiMod, [3](#page-2-0) DoExpMod, [4](#page-3-0) DoFEMbi, [5](#page-4-0) DoIntEpi450k, [6](#page-5-0) DoIntExp, [6](#page-5-0) DoIntFEM450k, [7](#page-6-0) DoLimma, [8](#page-7-0) Entrez.GeneSybo.list, [8](#page-7-0) FEM *(*FEM-package*)*, [2](#page-1-0) FEM-package, [2](#page-1-0) fembi.o, [9](#page-8-0)

FemModShow, [10](#page-9-0) map450kEID.v, [11](#page-10-0) probeInfoALL.lv, [11](#page-10-0) realdata, [11](#page-10-0) tennodes, [12](#page-11-0) toydata, [12](#page-11-0)